*Revista da UIIPS – Unidade de Investigação do Instituto Politécnico de Santarém,* Vol. 8, N. º 2, 2020, pp. x-x ISSN: 2182-9608 <https://revistas.rcaap.pt/uiips/>

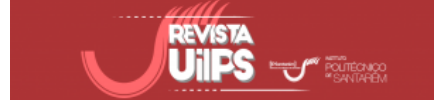

# **TÍTULO DO ARTIGO**

#### **Title in English**

#### [Não incluir a identificação e a afiliação dos autores]

#### **RESUMO**

O resumo deve ser escrito em parágrafo único, fonte Arial, tamanho 11, espaçamento entre linhas simples, espaço de 6 pts antes e depois do parágrafo, máximo de 150 palavras. Deve apresentar a pesquisa, seus objetivos, descrever o método, bem como os resultados da pesquisa e as conclusões, de forma concisa. Este resumo, bem como as palavras-chave, deve estar escrito na língua do artigo (português, espanhol). Caso o artigo seja apresentado em inglês apenas deve aparecer *abstract* e *keywords*.

**Palavras-chave**: Máximo de cinco palavras-chave, separadas por vírgula, ordenadas por ordem alfabética

## **ABSTRACT**

The abstract must be written in a single paragraph, Arial 11 pt, line spacing 1, space before and after the paragraph of 6 pts, maximum of 150 words. It must present research and its objectives, describe the methodological aspects, as well as the results and the conclusions of the research, concisely.

**Keywords:** Maximum of five keywords, separated by comma

## **1 INTRODUÇÃO**

O primeiro título deve ser escrito em maiúsculas, negrito, alinhado à esquerda, fonte Arial, tamanho 12, espaço de 6 pts antes e depois do parágrafo.

Os parágrafos de cada seção não devem ter recuo. Devem ser escritos em fonte Arial, tamanho 11, espaçamento entre linhas simples, espaço de 6 pts antes e depois do parágrafo. Além disso, o texto completo, não deverá ter mais de 15 páginas, desde o resumo à lista de referências, incluindo Tabelas, Figuras e Anexos.

A Introdução deve deixar claro ao leitor qual é o problema abordado pelo artigo e a estratégia de pesquisa (American Psychological Association [APA], 2010). Ao longo do texto, a inserção de referências deve seguir o sistema autor-data segundo as normas da American Psychological Association (6.ª edição).

Caso a citação apareça no meio de uma oração, deve-se utilizar aspas e incluir o ano entre parênteses. Exemplo:

• Para Marôco (2007) "a comparação de parâmetros populacionais (média, variância, mediana, etc.) a partir de amostras aleatórias é uma das necessidades mais frequentes em análise estatística" (p.133).

Caso a citação apareça no fim da oração, cite a fonte entre parênteses imediatamente depois das aspas. Exemplo:

• A "estatística é um instrumento matemático necessário para recolher, organizar, apresentar, analisar e interpretar dados" (Pestana & Gageiro, 2005, p.17).

Em caso de trabalhos de dois autores, deve-se citar sempre os dois autores no texto. Para três, quatro ou cinco autores, deve-se informar o apelido de todos os autores na primeira citação; para as citações subsequentes, incluir o apelido do primeiro autor seguido de et al. (sem itálico). Exemplo:

- A inteligência emocional foi medida através da escala proposta por Rego, Cunha e Neves (2014).
- Para medir a motivação das pessoas para o sucesso, a afiliação e o poder usou-se a escala proposta por Rego et al. (2014).

Para trabalhos com seis ou mais autores, deve-se indicar o apelido do primeiro autor seguido de et al. (sem itálico) e o ano tanto na primeira citação quanto nas subsequentes.

No caso de fontes secundárias, deve-se incluir a fonte secundária na lista de referências (no final do artigo) e no texto, mencionar a fonte primária seguida da secundária. A fonte primária (documento não consultado diretamente pelos autores) é apenas mencionada no corpo do texto, não sendo adicionada à lista de referências. Exemplo:

- De acordo com McCall (1998, citado por Marôco, 2007, p. 27) as variáveis estatísticas podem ser classificadas como qualitativas ou quantitativas.
- Na análise fatorial, o mínimo de respostas válidas por variável (K) é 5xK quando se está perante mais de quinze variáveis (Hill, 2000, p.58, citado por Pestana & Gageiro, 2005, p. 487).

Para citações do(s) mesmo(s) autor(es) com o mesmo ano de publicação, utilizar os sufixos a, b, c e assim por diante após o ano. Exemplo:

• A taxa de desemprego, em Portugal, aumentou entre 2012 e 2013 de 15,5% para 16,2% (Pordata, 2014a, 2014b).

Dois ou mais trabalhos de autores diferentes, quando citados entre parênteses, devem ser apresentados por ordem alfabética. Exemplo:

• A fiabilidade de uma medida refere a capacidade desta ser consistente (Marôco, 2007; Marôco & Garcia-Marques, 2006).

## **2 SECÇÃO 1**

Os parágrafos de cada seção não devem ter recuo. Fonte Arial, tamanho 11, espaçamento entre linhas simples, espaço de 6 pts antes e depois do parágrafo. Além disso, o texto completo, não deverá ter mais de 15 páginas, desde o resumo à lista de referências, incluindo Tabelas, Figuras e Anexos.

## **2.1 Subseção**

O segundo título deve ser escrito com primeira letra em maiúscula, negrito, alinhado à esquerda, fonte Arial, tamanho 12, espaço de 6 pts antes e depois do parágrafo.

## **2.2 Subseção**

O segundo título deve ser escrito com primeira letra em maiúscula, negrito, alinhado à esquerda, fonte Arial, tamanho 12, espaço de 6 pts antes e depois do parágrafo.

#### *2.2.1 Subseção*

O terceiro título deve ser escrito com primeira letra em maiúscula, itálico, alinhado à esquerda, fonte Arial, tamanho 12, espaço de 6 pts antes e depois do parágrafo.

### *2.2.2 Subseção*

O terceiro título deve ser escrito com primeira letra em maiúscula, itálico, alinhado à esquerda, fonte Arial, tamanho 12, espaço de 6 pts antes e depois do parágrafo.

## **3 SECÇÃO 2**

Os parágrafos de cada seção não devem ter recuo. Arial, tamanho 11, espaçamento entre linhas simples, espaço de 6 pts antes e depois do parágrafo.

Todos as tabelas e figuras devem ser referenciadas no texto (Tabela 1). Nos títulos de Tabelas ou Figuras usar letra Arial, tamanho 10, primeira letra em maiúscula, espaço simples, espaço de 6 pts antes e depois do parágrafo, alinhado à esquerda. Nas tabelas os títulos são superiores ao corpo da tabela e apenas com linhas horizontais. Nas figuras os títulos são inferiores. Os comentários antecedem as tabelas e figuras.

Tabela 1

*Apresentação de informações textuais*

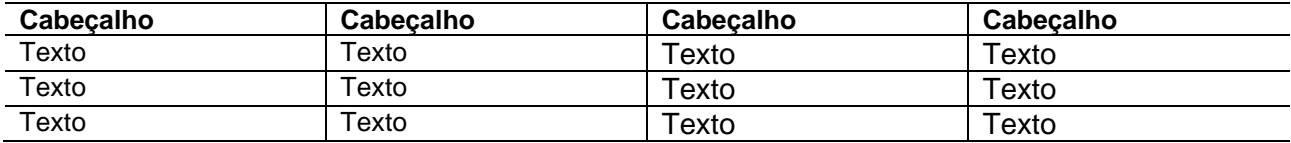

Fonte: Autor (ano)

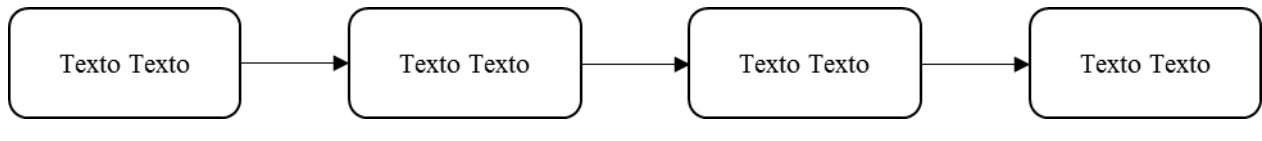

*Figura 1:* Título da Figura 1

## **4 MÉTODO**

Os parágrafos de cada seção não devem ter recuo. Fonte Arial, tamanho 11, espaçamento entre linhas simples, espaço de 6 pts antes e depois do parágrafo.

Todos as tabelas e figuras devem ser referenciadas no texto (Tabela 1).

Tabela 1

*Apresentação de informações numéricas e textuais*

| Cabeçalho | <b>Cabecalho</b> | Cabecalho | Cabecalho |
|-----------|------------------|-----------|-----------|
| Texto     | $0,0003***$      | $0.009**$ | 0.055     |
| Texto     | $0.045*$         | 0.099     | 0.223     |
| Texto     | $0.045**$        | 0.090     | 0.123     |

Notas: \*\*\* valor p<0,001; \*\* valor p<0,01; \* valor p<0,05

A seção de Método apresenta com detalhe como o estudo foi feito. Pode ser dividida, quando aplicável, nas seções de Amostra, Procedimentos, Instrumentos de medida e Métodos de análise de dados.

Quando utilizados seres humanos, deverá ser explícito que os procedimentos utilizados respeitam as normas internacionais de experimentação com humanos e, se possível, deverão ser submetidos a uma comissão de ética.

Quando utilizados animais deverão ser utlizados todos os princípios éticos de experimentação animal e, se possível, deverão ser submetidos a uma comissão de ética.

*Rev UIIPS. 2020*; 8(2): página inicial-página final.

#### **5 RESULTADOS**

Nesta seção apresentar os dados obtidos sob a forma de resultados. Todos as tabelas e figuras devem ser referenciadas no texto.

## **6 DISCUSSÃO DE RESULTADOS**

Após a apresentação dos Resultados, é preciso interpretar, examinar e qualificar os resultados a fim de extrair inferências e conclusões.

### **7 CONCLUSÃO**

Os parágrafos de cada seção não devem ter recuo. Arial, tamanho 11, espaçamento entre linhas simples, espaço de 6 pts antes e depois do parágrafo.

Por fim, a Conclusão resume os principais aspetos abordados no artigo, a argumentação final do autor, apresenta as limitações do estudo e indica possíveis trabalhos futuros.

## **8 REFERÊNCIAS**

A revista da UIIPS adota as normas da *American Psychological Association - APA* [\(http://www.apastyle.org/\)](http://www.apastyle.org/) para formatação de citações e referências. As publicações são citadas no texto com um sistema de citação autor-data e listadas em ordem alfabética na lista de referências. Alguns exemplos de referências:

- American Psychological Association (Producer). (2007). Responding therapeutically to patient expression of sexual attraction [DVD]. Available from<http://www.apa.org/pubs/videos/4310767.aspx>
- American Psychological Association. (2010). *Publication manual of the American Psychological Association*  (6th ed.). Washington, DC: Autor.
- André, C., Cândido, A., Dias, H., Cruz, O. Carreira, T., & Amendoeira, J. (2015). *La prevencion del tabaquismo en las mujeres embarazadas*. Trabalho apresentado no Seminário de Intercâmbio de Professorado. Disponível em<http://hdl.handle.net/10400.15/1191>
- Bengtsson, M. (2016). How to plan and perform a qualitative study using content analysis. *NursingPlus Open, 2*, 8-14. doi:<http://dx.doi.org/10.1016/j.npls.2016.01.001>
- Bryant, P. (1999). *Biodiversity and conservation*. Consultado em 10 outubro de 2006. Disponível em <http://darwin.bio.uci.edu/~sustain/bio65/titlpage.htm>
- Cabaço, P. (2012). *Estilos de liderança em contexto de sala de aula: implicações na supervisão e orientação pedagógica* (Dissertação de Mestrado, Instituto Politécnico de Santarém). Acedido em <http://hdl.handle.net/10400.15/1060>
- Cid, L., Rosado, A., Alves, J., & Leitão, J. (2012). Tradução e Validação de Questionários em Psicologia do Desporto e do Exercício. In A. Rosado, I. Mesquita & C. Colaço (Eds.), *Métodos e Técnicas de Investigação Qualitativa* (pp.29 – 64). Lisboa: Edições FMH.
- Gomes, R. (2012, março). *A biblioteca na web 2.0*. Poster apresentado no Workshop Koha realizado na ESTGV, Viseu.
- Henriques, C., & Malva, M. (2007). *Exercícios resolvidos de probabilidades e estatística*. Documento não publicado, Escola Superior de Tecnologia de Viseu - Departamento de Matemática, Viseu.
- Marôco, J. (2007). *Análise Estatística: Com Utilização do SPSS* (3ª ed.). Lisboa: Edições Sílabo
- Marôco, J., & Garcia-Marques, T. (2006). Qual a fiabilidade do alfa de Cronbach? Questões antigas e soluções modernas? *Laboratório de Psicologia*, 4(1), 65-90. Disponível em <http://publicacoes.ispa.pt/index.php/lp/article/viewFile/763/706>

*Rev UIIPS. 2020*; 8(2): página inicial-página final.

- Pestana, M. & Gageiro, J. (2005). *Análise de Dados para Ciências Sociais: A complementaridade do SPSS* (4ª ed.). Lisboa: Edições Sílabo
- Pordata. (2014a). Taxa de desemprego: total e por grupo etário (%) Portugal. Consultado em 24 de novembro de 2014. Disponível em [http://www.pordata.pt/Portugal/Taxa+de+desemprego+total+e+por+grupo+etario+%28percentagem](http://www.pordata.pt/Portugal/Taxa+de+desemprego+total+e+por+grupo+etario+%28percentagem%29-553) [%29-553](http://www.pordata.pt/Portugal/Taxa+de+desemprego+total+e+por+grupo+etario+%28percentagem%29-553)
- Pordata. (2014b). Taxa de desemprego: total e por sexo (%) Portugal. Consultado em 24 de novembro de 2014. Disponível em [http://www.pordata.pt/Portugal/Taxa+de+desemprego+total+e+por+sexo+%28percentagem%29+%2](http://www.pordata.pt/Portugal/Taxa+de+desemprego+total+e+por+sexo+%28percentagem%29+%28R%29-550) [8R%29-550](http://www.pordata.pt/Portugal/Taxa+de+desemprego+total+e+por+sexo+%28percentagem%29+%28R%29-550)
- Psychology. (2011, February 15). In Wikipedia. Retrieved from <http://en.wikipedia.org/w/index.php?title=Psychology&oldid=413979409>
- Rego, A., Cunha, M. P. e., & Neves, P. (2014). *Manual de Comportamento Organizacional e Gestão: Exercícios de Apoio.* Consultado em 5 de março de 2016. Disponível em [http://www.editorarh.pt/admin/kcfinder/upload/files/EXERCICIOS\\_FINAL%282%29.pdf](http://www.editorarh.pt/admin/kcfinder/upload/files/EXERCICIOS_FINAL%282%29.pdf)
- Ruivo, P. (2010). *Múltiplos olhares (múltiplos futuros?): A oportunidade de inovar com o marketing territorial*. Paper apresentado no IV Congresso de Estudos Rurais: Mundos rurais em Portugal - múltiplos olhares, múltiplos futuros, Sociedade Portuguesa de Estudos Rurais, Universidade de Aveiro, Livro de atas (pp. 1404-1576). Disponível em<http://hdl.handle.net/10400.15/143>
- Santos, J. (2012). *A indústria da Covilhã* (Tese de Doutoramento, Universidade do Minho, Covilhã). Acedido em <http://ria.pt/handle/10773/3399>
- Silva, M., Silva, C., Borrego,C., Teques, P., & Gonzaga, L. (2015). *Tradução e validação do instrumento de avaliação da perceção de crenças na reabilitação (SIRBS – Sport Injury Rehabilitation Beliefs Survey)*. Poster apresentado nas XVI Jornadas da Sociedade Portuguesa da Psicologia do Desporto, In XVI Jornadas da Sociedade Portuguesa da Psicologia do Desporto, Guarda. Acedido em <http://hdl.handle.net/10400.15/1358>
- Vilelas, J. (2009). *Investigação: O processo de construção do conhecimento*. Lisboa: Sílabo